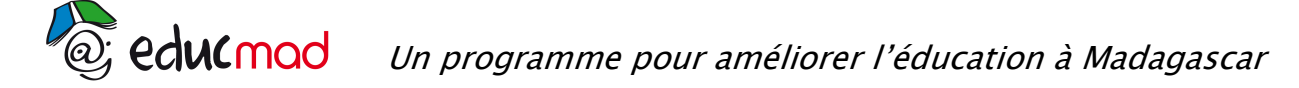

# Série A – session 2007 : problème – corrigé

Etude de la fonction f définie sur IR par : 2  $f(x) = \frac{2e^{x} - e}{2}$  $=\frac{2e^{x}-e^{2x}}{2}$ 

#### 1) Calcul de la limite de f en -∞

On a  
\n
$$
\lim_{x \to -\infty} f(x) = \lim_{x \to -\infty} \frac{2e^{x} - e^{2x}}{2} = \frac{0 - 0}{2} = 0
$$
\nd'où  
\n
$$
\lim_{x \to -\infty} f(x) = 0
$$

Interprétation géométrique

La courbe C admet une asymptote horizontale d'équation y = 0

=

 $f(x)$ 

 $x \rightarrow -\infty$ 

### 2) Autre expression de f(x)

Factorisons  $e^x$  ; alors  $f(x) = \frac{c}{2} \left| \frac{e^x}{2} \right| = e^x \left| 1 - \frac{e^x}{2} \right|$ 

Calcul de  $lim f(x)$ x→+∞

On a 
$$
\lim_{x \to +\infty} e^{x} = +\infty \quad \text{et } \quad \lim_{x \to +\infty} \frac{(1 - \frac{e^{x}}{2})}{2} = -\infty
$$

2

 $x \left(2 \right)$   $\alpha$   $x$ 

e<sup>x</sup> | 2 – e

d'où 
$$
\lim_{x \to +\infty} f(x) = \lim_{x \to +\infty} e^{x} (1 - \frac{e^{x}}{2}) = -\infty
$$

### 3) a) Fonction dérivée f'(x)

Sachant que  $(e^{ax})'$ = a. $e^{ax}$ , on a

$$
f'(x) = \left[\frac{1}{2}(2e^{x} - e^{2x})\right] = \frac{1}{2}(2e^{x} - 2e^{2x}) = e^{x} - e^{2x}
$$

J

) 2 e

x

2

I L l

ſ =e<sup>x</sup>∣ 1–

 $e^{\mathsf{x}}\Big|1-\frac{\mathsf{e}}{2}$ 

 $x\begin{pmatrix} 1 & e^{x} \end{pmatrix}$ 

 $\begin{matrix} \end{matrix}$  $(2-e^{\mathsf{x}})$ 

)

En factorisant  $e^x$ , on a  $f'(x) = e^x(1-e^x)$  $x|_1 = e^x$  $f'(x) = e^x(1-e)$ 

# b) Etude du signe de f'(x)

Comme  $e^x > 0$ , f '(x) s'annule lorsque 1 -  $e^x = 0$  $C'$ est-à-dire  $e^x = 1$ , ce qui équivaut à  $x = \ln 1 = 0$ 

$$
Signe de (1-ex) : 1-ex > 0 lorsque ex < 1 c'est-à-dire x < 0
$$

# c) Tableau de variation

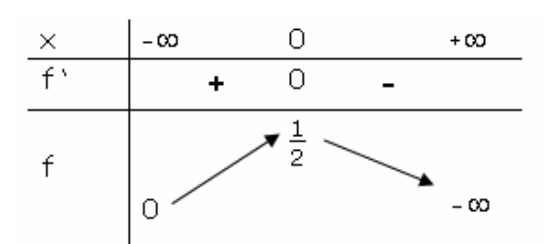

$$
f(0)=\frac{2e^0-e^0}{2}=\frac{1}{2}
$$

### 4) a) Coordonnées du point A, intersection de (C) avec l'axe Ox

L'intersection de (C) avec l'axe Ox correspond à un point d'ordonnée y = 0

 $\left(1 - \frac{1}{e^x}\right)$ ſ  $e^x\left(1-\frac{1}{2}e^x\right)=$ Donc f (x) = 0 si  $e^{x}$  | 1 –  $\frac{1}{2}e^{x}$  | = 0 − l 2 J  $1 - \frac{1}{2} e^{x} = 0$  i.e.  $e^{x} = 2$ , ce qui équivaut à  $x = \ln 2$ .  $e^x = 0$ 2 d'où les coordonnées du point A (ln 2 ; 0) b) Equation de la tangente (T) en  $x_0 = \ln 2$ C'est de la forme  $y = f'(x_0)(x-x_0) + f(x_0)$ On a  $f(x_0) = f(\ln 2) = 0$  $f'(x_0) = f'(ln 2) = e^{-ln 2}(1-e^{-ln 2}) = 2(1-2) = -2$  $D'$ où  $(T)$ :  $y = -2(x - \ln 2) + 0$ L'équation de  $(T)$  est  $y = -2x + 2\ln 2$ lim  $\frac{f(x)}{x}$ 5) Calcul de x  $x \rightarrow +\infty$ x x  $\lim = \frac{e}{e}$  $\lim_{x \to 0} (1-e^x)$ ) On a  $\lim_{n \to \infty}$  =  $\lim_{n \to \infty}$  =  $\lim_{n \to \infty}$ et  $\lim_{x \to 0} (1 - \frac{1}{x}) = -\infty$ →+∞ x 2 x x  $\rightarrow +\infty$  $x \rightarrow a^x$  $\lim \frac{f(x)}{f(x)}$  $\lim = \frac{e}{e}$  $(1 - \frac{e}{e})$ D'où  $\lim_{x \to 0} \frac{1}{x} = \lim_{x \to 0} = \frac{1}{2} = -\infty$ ) x x 2  $x \rightarrow +\infty$  X x →+∞ →+∞ Interprétation géométrique : (C) admet une branche infinie parallèle à Oy 6) Représentation de la courbe (C) et de la tangente (T) Unité graphique : 2 cm y O  $ln 2$ x

#### 7) a) Autre expression de f

On a

$$
f(x)=\frac{2e^x-e^{2x}}{2}
$$

$$
f(x) = \frac{2e^{x}}{2} - \frac{e^{2x}}{2}
$$
  
d'où 
$$
f(x) = e^{x} - \frac{1}{2}e^{2x}
$$

### b) Recherche d'une primitive F de f sur R

Une primitive de  $\mathrm{x} \mapsto \mathrm{e}^{\mathrm{a} \mathrm{x}}$  (avec a réel) est  $\mathrm{x} \mapsto \mathrm{\overset{1}{-}e}^{\mathrm{a} \mathrm{x}}$ a  $x \mapsto \frac{1}{x}$ D'où une primitive de f est F :  $x \mapsto F(x) = e^x - \frac{1}{x}e^{2x}$ 4 F :  $x \mapsto F(x) = e^x - \frac{1}{4}$ 

### c) Calcul d'aire

L'unité d'aire est égale à  $\parallel\vec{i}\parallel\cdot\parallel\vec{j}\parallel$  = 2 cm $\times$ 2cm = 4cm $^2$  $[F(x)]_0^{\ln 2} \times 4 \text{ cm}^2$  $A = [F(x)]_0^{\text{max}} \times 4 \text{ cm}$ 

$$
Avec = F(ln2) = e^{\ln 2} - \frac{1}{4}e^{2\ln 2} = 2 - \frac{1}{4}e^{\ln 4} = 1
$$

Et

4  $e^{0} = \frac{3}{4}$ 4  $F(0) = e^{0} - \frac{1}{4}e^{0} = \frac{3}{4}$ D'où l'aire  $A = (F(\ln 2) - F(0)) \times 4 \text{ cm}^2 = \left(1 - \frac{3}{4}\right) 4 \text{ cm}^2$ A =  $(F(\ln 2) - F(0)) \times 4 \text{ cm}^2 = \left(1 - \frac{3}{4}\right)$ J  $\left(1-\frac{3}{2}\right)$ l ſ = − × = −

4

 $A = 1$  cm<sup>2</sup>